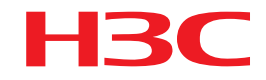

# 商业轻骑兵解决方案 医疗云桌面解决方案

开局指导

新华三技术有限公司 http://www.h3c.com

## 目录

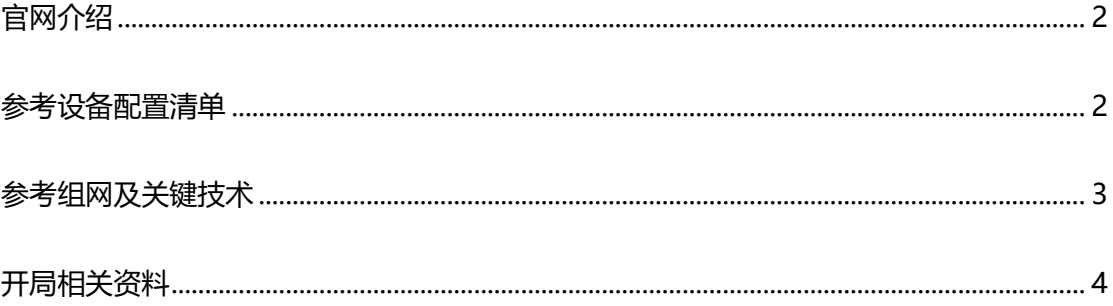

#### <span id="page-1-0"></span>官网介绍

<span id="page-1-1"></span><https://www.h3c.com/business/yl7.htm>

#### 参考设备配置清单

医疗云桌面解决方案:

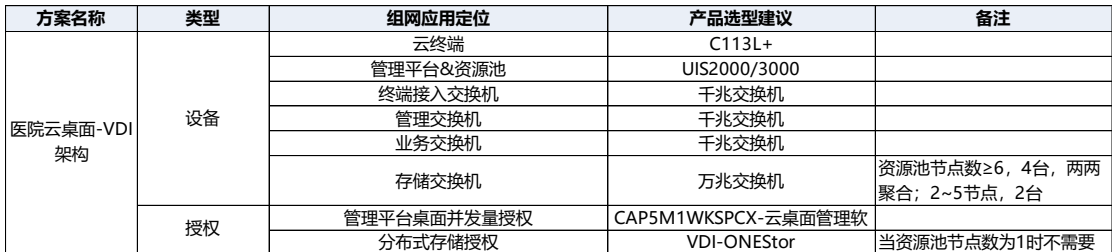

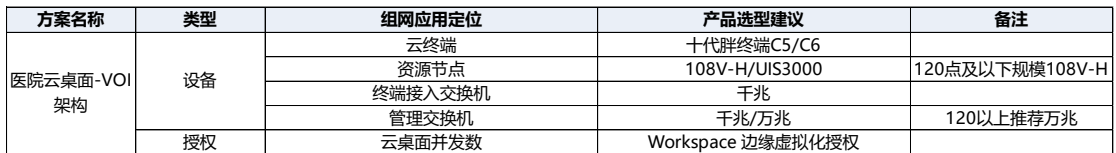

#### <span id="page-2-0"></span>参考组网及关键技术

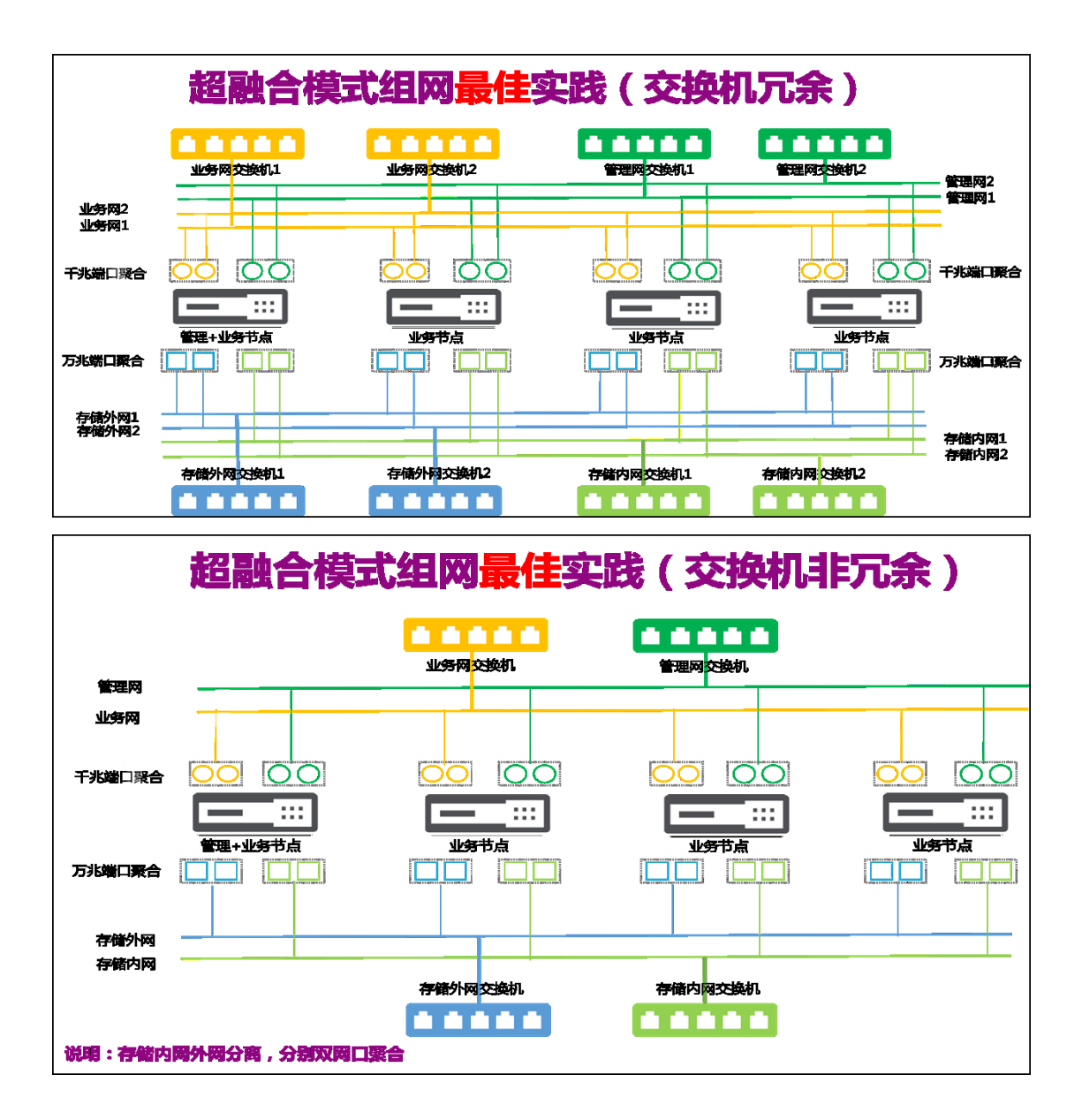

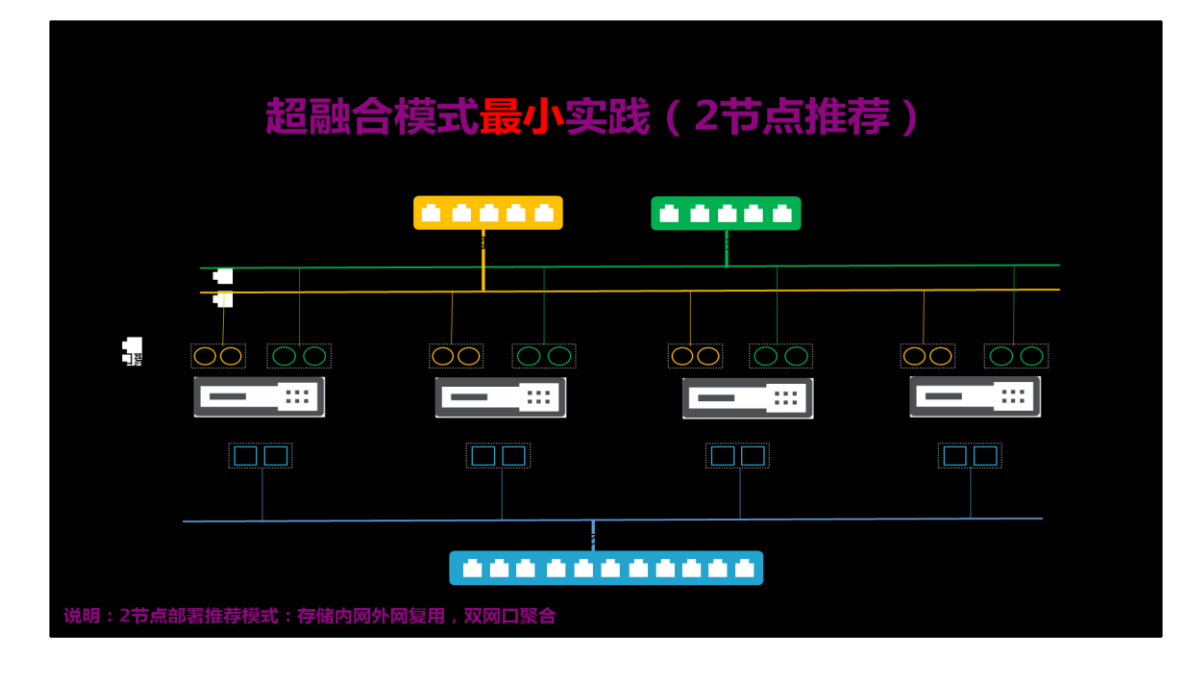

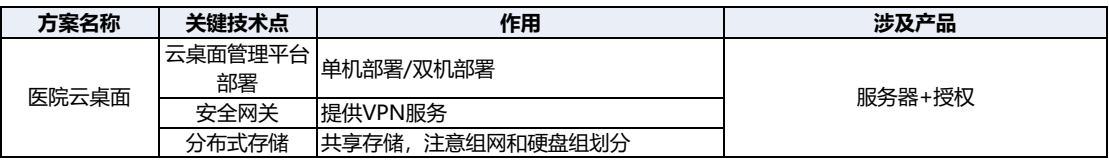

### <span id="page-3-0"></span>开局相关资料

- 1. H3C Workspace 云桌面安装指导、配置指导、典型配置举例等资料,参考以下链接 [https://www.h3c.com/cn/Service/Document\\_Software/Document\\_Center/H3Cl](https://www.h3c.com/cn/Service/Document_Software/Document_Center/H3Cloud/Catalog/H3C_Cloud_YZM/H3C_Workspace/?CHID=410031&v=612) [oud/Catalog/H3C\\_Cloud\\_YZM/H3C\\_Workspace/?CHID=410031&v=612](https://www.h3c.com/cn/Service/Document_Software/Document_Center/H3Cloud/Catalog/H3C_Cloud_YZM/H3C_Workspace/?CHID=410031&v=612)
- 2. H3C Workspace 云桌面业务快速部署(办公场景)相关资料,参考以下链接

[H3C Workspace](https://www.h3c.com/cn/Service/Document_Software/Document_Center/H3Cloud/Catalog/H3C_Cloud_YZM/H3C_Workspace/Quick_Starts/Quick_Configuration/H3C_Workspace_E1011P09-2838/?CHID=675858) 云桌面 业务快速部署(办公场景)-5W114-新华三集团-H3C

3. H3C 软件产品远程授权 License 使用指南,参考以下链接

H3C [软件产品远程授权](https://www.h3c.com/cn/Service/Document_Software/Document_Center/Home/Switches/00-Public/Installation/License_Guides/H3C_License_636-Long/?CHID=494611) License 使用指南-5W102-新华三集团-H3C

4. H3C Workspace 云桌面 VGPU 配置指导,参考以下链接

[https://www.h3c.com/cn/Service/Document\\_Software/Document\\_Center/H3Cl](https://www.h3c.com/cn/Service/Document_Software/Document_Center/H3Cloud/Catalog/H3C_Cloud_YZM/H3C_Workspace/Configure/Operation_Manual/H3C_Workspace_vGPU_CG/?CHID=426084) [oud/Catalog/H3C\\_Cloud\\_YZM/H3C\\_Workspace/Configure/Operation\\_Manual/](https://www.h3c.com/cn/Service/Document_Software/Document_Center/H3Cloud/Catalog/H3C_Cloud_YZM/H3C_Workspace/Configure/Operation_Manual/H3C_Workspace_vGPU_CG/?CHID=426084) H3C Workspace vGPU\_CG/?CHID=426084

5. H3C Workspace 管理平台用户手册(E1012 版本),参考以下链接

[https://www.h3c.com/cn/pub/Document\\_Center/2022/05/H3C\\_Workspace\\_YZ](https://www.h3c.com/cn/pub/Document_Center/2022/05/H3C_Workspace_YZM_WebHelp/default_auto.htm?CHID=699923) [M\\_WebHelp/default\\_auto.htm?CHID=699923](https://www.h3c.com/cn/pub/Document_Center/2022/05/H3C_Workspace_YZM_WebHelp/default_auto.htm?CHID=699923)

6. H3C Workspace 客户端用户手册(E1011P09 版本),参考以下链接

[https://www.h3c.com/cn/Service/Document\\_Software/Document\\_Center/H3Cl](https://www.h3c.com/cn/Service/Document_Software/Document_Center/H3Cloud/Catalog/H3C_Cloud_YZM/H3C_Workspace/Configure/User_Manual/H3C_Workspace_E1011P09-2894/?CHID=676571) oud/Catalog/H3C\_Cloud\_YZM/H3C\_Workspace/Configure/User\_Manual/H3C [Workspace\\_E1011P09-2894/?CHID=676571](https://www.h3c.com/cn/Service/Document_Software/Document_Center/H3Cloud/Catalog/H3C_Cloud_YZM/H3C_Workspace/Configure/User_Manual/H3C_Workspace_E1011P09-2894/?CHID=676571)